<span id="page-0-2"></span>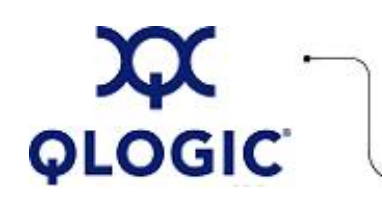

# **Readme File**

# **HBA Collect Utility for Linux**

This software license applies only to QLogic customers. QLogic Corporation. All rights reserved.

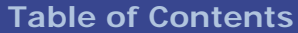

- 1. **[Package Contents](#page-0-0)**
- 2. **[Requirements](#page-0-1)**
- 3. **[OS Support](#page-1-0)**
- 4. **[Supported Features](#page-1-1)**
- 5. **[Using the HBA Collect Utility](#page-1-2)**
- 6. **[Application Notes](#page-2-0)**
- 7. **[Known Issues / Workarounds](#page-2-1)**
- 8. **[Contacting Support](#page-2-2)**

# <span id="page-0-0"></span>**1. Package Contents**

The following table describes the contents provided in the HBA Collect Utility package:

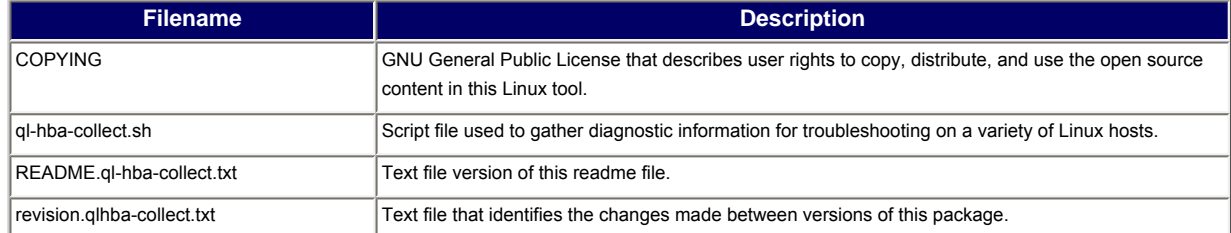

#### <span id="page-0-1"></span>**2. Requirements**

The HBA Collect Utility requires one of the Linux platforms identified in [OS Support.](#page-1-0)

#### <span id="page-1-0"></span>**3. OS Support**

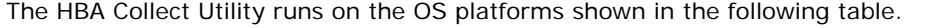

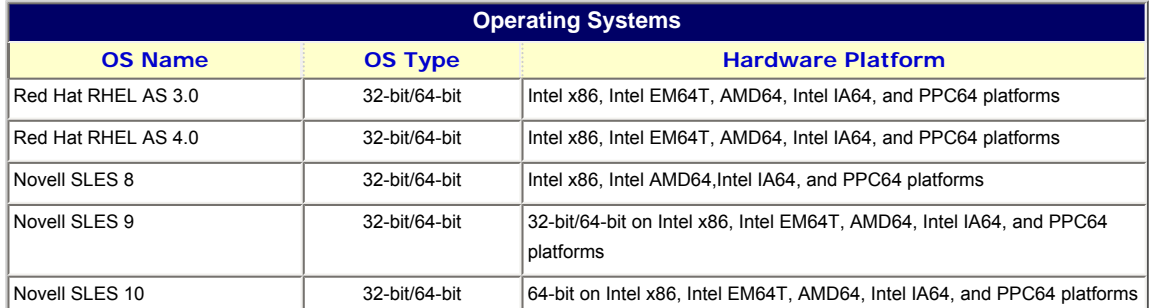

**NOTE**: For specific OS service packs (SP) and updates, refer to the descriptions where this software version is posted on the QLogic website [\(http://support.qlogic.com/support/drivers\\_software.asp\)](http://support.qlogic.com/support/drivers_software.asp).

# <span id="page-1-1"></span>**4. Supported Features**

The ql-hba-collect utility provides following information:

- Driver related information:
	- ❍ Debug messages in /var/log/messages
	- o Information in /proc/scsi/scsi
	- ❍ Information in /etc/qla2[xxx/300].conf
	- ❍ All relevant information from the driver perspective
- OS distribution Information:
	- ❍ Red Hat RHEL
	- ❍ Novell SLES
	- ❍ Kernel version
- System Configuration Information:
	- ❍ List of pci devices
	- ❍ Device information
	- ❍ CPU and memory information
	- ❍ Partitions
	- ❍ Kernel and command line parameter
	- ❍ Interrupt information
- Reporting features:
	- ❍ Kernel defaults
	- ❍ RPM installed
	- ❍ Modules loaded
	- ❍ Process running
	- ❍ List of open files

# <span id="page-1-2"></span>**5. Using the HBA Collect Utility**

This script attempts to gather troubleshooting information on a variety of Linux hosts. It collects the system configuration information and prepares a compressed archive. The archive provides the critical system configuration information for the support team to diagnose any potential error in the system.

To run this script, enter the following command:

# ./ql-hba-collect.sh

By default, the utility gathers system-specific information regarding the attached QLogic HBA and creates a compressed information archive.

# <span id="page-2-0"></span>**6. Application Notes**

None

# <span id="page-2-1"></span>**7. Known Issues and Workarounds**

None

# <span id="page-2-2"></span>**8. Contacting Support**

Please feel free to contact your QLogic approved reseller or QLogic Technical Support at any phase of integration for assistance. QLogic Technical Support can be reached by the following methods:

Web: [http://support.qlogic.com](http://support.qlogic.com/)

North America Contact Information Email: [support@qlogic.com](mailto:support@qlogic.com) Phone: (952) 932-4040

Support contact information for other regions of the world is available at the QLogic website: [http://support.qlogic.com](http://support.qlogic.com/)

#### [Go to Top](#page-0-2)

© Copyright 2007. All rights reserved worldwide. QLogic, the QLogic logo, and the Powered by QLogic logo are registered trademarks of QLogic Corporation. All other brand and product names are trademarks or registered trademarks of their respective owners.